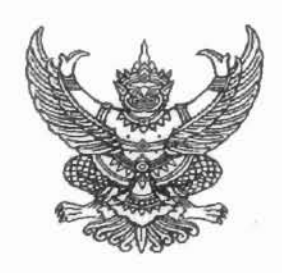

ศาลากลางจังหวัดปทมธานี ถนนปทมธานี-สามโคก ปท ๑๒๐๐๐

ออ พฤศจิกายน ๒๕๕๘

การเผยแพร่ประชาสัมพันธ์ภาพฝีพระหัตถ์พร้อมพระราชปณิธาน เรื่อง

ด่วนที่สด

ที่ ปุท ออดตุโต/วาย ดอยส

หัวหน้าส่วนราชการทุกส่วนราชการ หัวหน้าหน่วยงานรัฐวิสาหกิจทุกหน่วยงาน นายอำเภอทุกอำเภอ นายก เรียน ้องค์การบริหารส่วนจังหวัดปทุมธานี นายกเทศมนตรีนครรังสิต นายกเทศมนตรีเมืองทุกแห่ง ประธาน หอการค้าจังหวัดปทุมธานี ประธานสภาอุตสาหกรรมจังหวัดปทุมธานี ประธานสภาอุตสาหกรรมท่องเที่ยว จังหวัดปทุมธานี ประธานสภาเกษตรกรจังหวัดหวัดปทุมธานี นายกเหล่ากาชาดจังหวัดปทุมธานี ประธาน สมาคม ขมรม และสโมสรทุกแห่ง

ด้วยกระทรวงมหาดไทยแจ้งว่า สมเด็จพระบรมโอรสาธิราชฯ สยามมกุฎราชกุมาร ทรงพระกรุณา โปรดเกล้าฯ พระราชทานภาพฝีพระหัตถ์พร้อมพระราชปณิธาน เนื่องในการจัดกิจกรรมจักรยานเฉลิมพระเกียรติ พระบาทสมเด็จพระเจ้าอยู่หัว เนื่องในโอกาสมหามงคลเฉลิมพระชนมพรรษา ๘๘ พรรษา ๕ ธันวาคม ๒๕๕๘ "ปั่นเพื่อพ่อ BIKE FOR DAD" ดังนี้

"ปั่นเพื่อพ่อ" เพื่อถวายความจงรักภักดี ความรัก และความสำนึกในพระมหากรุณาธิคุณ ้อันล้นเกล้าฯ เกินที่จะสามารถพรรณนา ด้วยความโปร่งใส และบริสุทธิ์ใจ

"ปั่นเพื่อพ่อ" เพื่อรวมพลังความรักและสามัคคี ของคนไทยทั้งชาติด้วยร่างกายและจิตใจที่มุ่งมั่น เข้มแข็งและแข็งแรง เพื่อเป็นพลังให้ประเทศชาติ

"ปั่นเพื่อพ่อ" ด้วยใจที่สะอาด และโปร่งใสอย่างจริงใจ จะได้กุศลที่เต็มรูปแบบ ตลอดจนถือเป็น การแสดงความกตัญญูของลูกที่พึงมีต่อพ่อ....

จังหวัดปทุมธานีจึงขอให้ส่วนราชการ หน่วยงานรัฐวิสาหกิจ อำเภอ องค์กรปกครองส่วนท้องถิ่น ภาคเอกชน สมาคม ชมรม และสโมสรทุกแห่ง เชิญภาพฝีพระหัตถ์พร้อมพระราชปณิธานติดตั้ง ณ บริเวณด้านหน้า หน่วยงาน หรือสถานที่ที่พิจารณาแล้วเห็นว่ามีความเหมาะสมและสมพระเกียรติ เพื่อประชาสัมพันธ์ให้ประชาชน ได้ชื่นชมพระบารมีและน้อมนำพระราชปณิธานไปปฏิบัติเพื่อเป็นสิริมงคลต่อตนเองและครอบครัว รายละเอียด สามารถ Download ได้ทาง www.pathumthani.go.th

จึงเรียนมาเพื่อพิจารณาดำเนินการ สำหรับอำเภอให้แจ้งเทศบาลตำบลและองค์การบริหาร ส่วนตำบลในพื้นที่ดำเนินการด้วย

ขอแสดงความนับถือ

(นายนิรัตน์ พงษ์สิทธิกาวร) รองผู้ว่าราชการจังหวัดปฏิบัติราชการแทน ผู้ว่าราชการจังหวัดปทุมธานี

สำนักงานจังหวัด กลุ่มงานยุทธศาสตร์การพัฒนาจังหวัด โทรศัพท์ ๐ ๒๕๘๑ ๗๖๖๗ ต่อ ๑๒

วิทุรย์/Desktop Bike for Dad/บันทึก/pcc

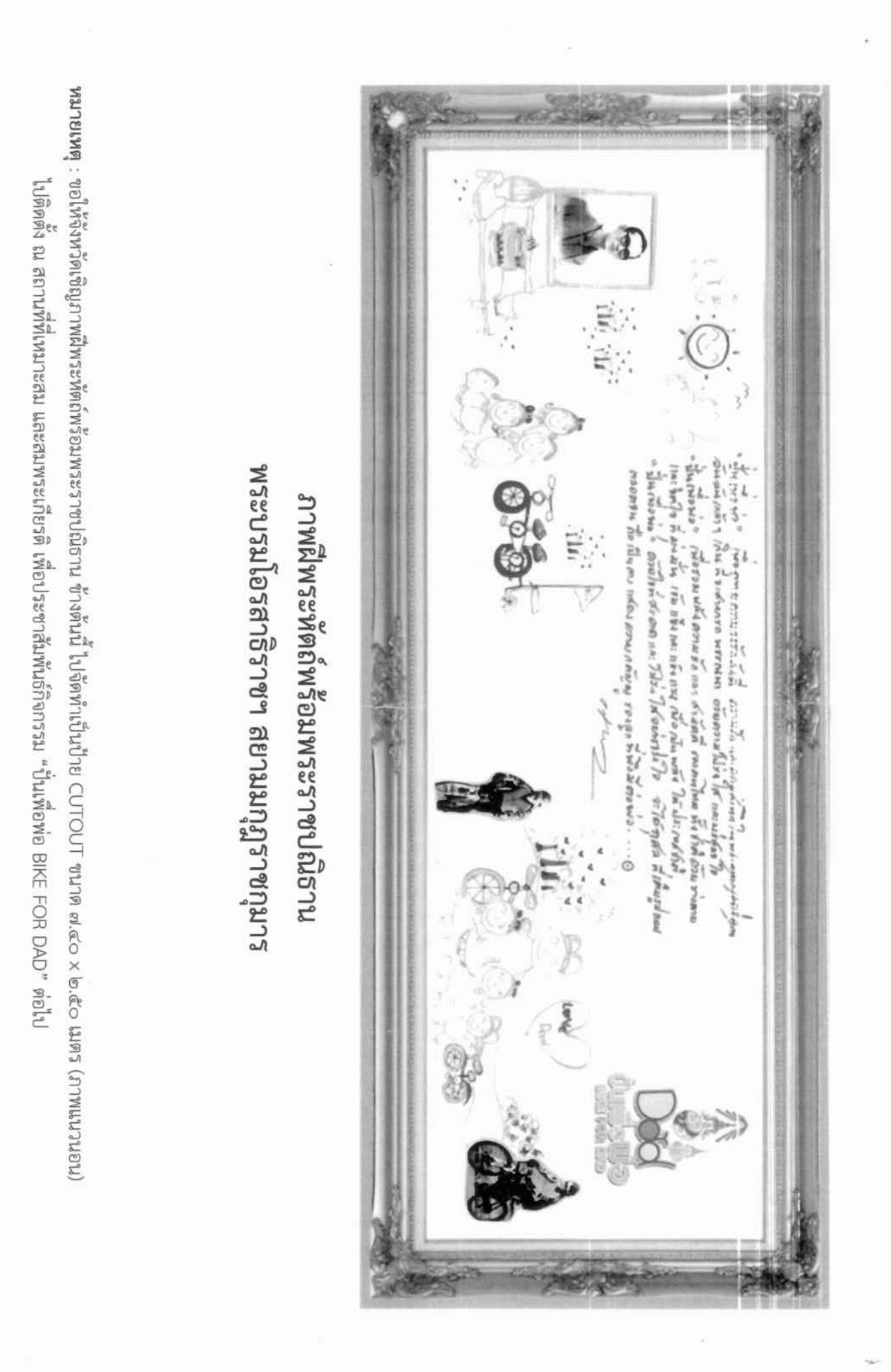

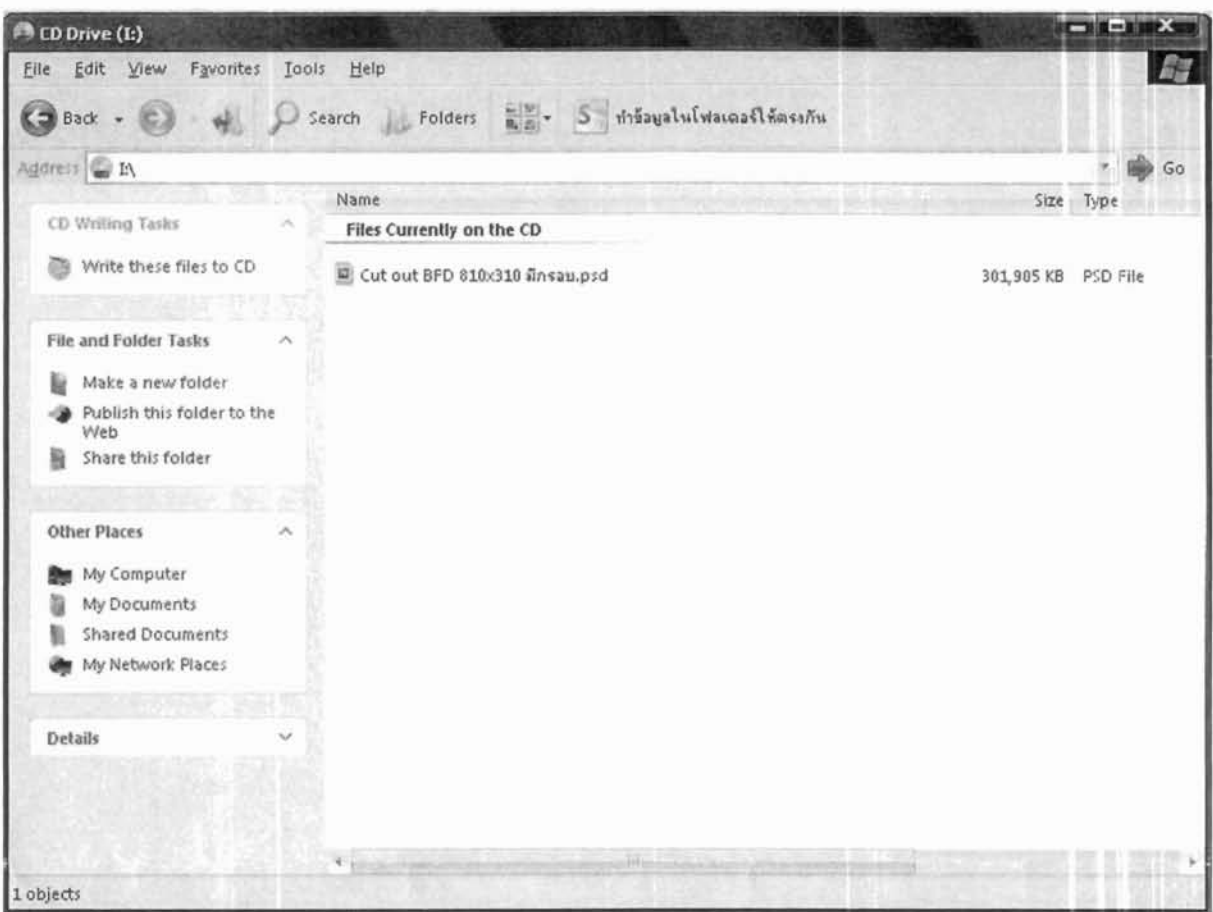

## แนวทางการในการเปิดไฟล์ภาพฝีพระหัตถ์พร้อมพระราชปณิธาน

ภาพฝีพระหัตถ์พร้อมพระราชปณิธานที่ปรากฏในแผ่นซีดีนี้ เป็นไฟล์ภาพชื่งกรมประชาสัมพันธ์ ได้ปรับแต่งให้สวยงาม สมบูรณ์ สมพระเกียรติ โดยเพิ่มเติมกรอบในภาพฯ เรียบร้อยแล้ว จึงขอให้จังหวัด นำภาพฝีพระหัตถ์ข้างต้นฯ ไปจัดทำเป็นป้าย CUTOUT ขนาด ๗.๔๐ x ๒.๕๐ เมตร (ภาพแนวนอน) ไปติดตั้ง ณ สถานที่ที่เหมาะสม และสมพระเกียรติ เพื่อประชาสัมพันธ์กิจกรรม "ปั่นเพื่อพ่อ BIKE FOR DAD" ต่อไป

## คำแนะนำในการการเปิดไฟล์ภาพฯ

๑. ให้เปิดไฟล์ด้วยโปรแกรม Adobe Photoshop

๒. หากต้องการปริ้นท์ไฟล์ภาพเพื่อใช้เป็นตัวอย่าง ให้เซฟไฟล์เป็น .jpeg ด้วยโปรแกรม Adobe Photoshop โดยไปที่เมนู File แล้วเลือก Save as... จากนั้นเปลี่ยนนามสกุลไฟล์เป็น .jpeg แล้วทำการ Save จากนั้นนำไฟล์ที่เซฟไปปริ้นท์

.... ในกรณีที่ไม่สามารถปริ้นท์ไฟล์ภาพที่เซฟตามข้อ ๒ ได้ ให้ลดขนาดของภาพลงด้วยโปรแกรมใดก็ได้ ๔. หากจังหวัดไม่สะดวกในการดำเนินการ ขอให้นำไปให้ร้านดำเนินการต่อไป

> กองกลาง สป. ข้อมูล ณ วันที่ ๑๓ พฤศจิกายน ๒๕๕๘